| <i>marker_label_options</i> — Options for specifying marker labels |             |        |         |                      |          |  |  |  |  |
|--------------------------------------------------------------------|-------------|--------|---------|----------------------|----------|--|--|--|--|
|                                                                    | Description | Syntax | Options | Remarks and examples | Also see |  |  |  |  |

## Description

Marker labels are labels that appear next to (or in place of) markers. Markers are the ink used to mark where points are on a plot.

## **Syntax**

| marker_label_options                                                                                                    | Description                                                                                                    |  |
|----------------------------------------------------------------------------------------------------|----------------------------------------------------------------------------------------------------|--|
| <u>ml</u> abel( <i>varname</i> )                                                                                                    | specify marker variable                                                                                                    |  |
| <pre>mlabstyle(markerlabelstyle) mlabposition(clockposstyle) mlabyposition(varname) mlabgap(size) mlabangle(anglestyle)</pre>        | overall style of label<br>where to locate the label<br>where to locate the label 2<br>gap between marker and label<br>angle of label          |  |
| <pre>mlabtextstyle(textstyle) mlabsize(textsizestyle) mlabcolor(colorstyle) mlabformat(%fmt) mlabprefix(text) mlabsuffix(text)</pre> | overall style of text<br>size of label<br>color and opacity of label<br>format of label<br>prefix for marker label<br>suffix for marker label |  |

All options are *rightmost*; see [G-4] Concept: repeated options.

Sometimes—such as when used with scatter—lists are allowed inside the arguments. A list is a sequence of the elements separated by spaces. Shorthands are allowed to make specifying the list easier; see [G-4] *stylelists*. When lists are allowed, option mlabel() allows a *varlist* in place of a *varname*.

# Options

mlabel(varname) specifies the (usually string) variable to be used that provides, observation by observation, the marker "text". For instance, you might have

. use https://www.stata-press.com/data/r19/auto (1978 automobile data)

. list mpg weight make in 1/4

|    | mpg | weight | make          |
|----|-----|--------|---------------|
| 1. | 22  | 2,930  | AMC Concord   |
| 2. | 17  | 3,350  | AMC Pacer     |
| 3. | 22  | 2,640  | AMC Spirit    |
| 4. | 20  | 3,250  | Buick Century |

Typing

. scatter mpg weight, mlabel(make)

would draw a scatter of mpg versus weight and label each point in the scatter according to its make. (We recommend that you include "in 1/10" on the above command. Marker labels work well only when there are few data.)

mlabstyle(markerlabelstyle) specifies the overall look of marker labels, including their position, their size, their text style, etc. The other options documented below allow you to change each attribute of the marker label, but mlabstyle() is the starting point. See [G-4] markerlabelstyle.

You need not specify mlabstyle() just because there is something you want to change about the look of a marker and, in fact, most people seldom specify the mlabstyle() option. You specify mlabstyle() when another style exists that is exactly what you desire or when another style would allow you to specify fewer changes to obtain what you want.

mlabposition(clockposstyle) and mlabvposition(varname) specify where the label is to be located relative to the point. mlabposition() and mlabvposition() are alternatives; the first specifies a constant position for all points and the second specifies a variable that contains clockposstyle (a number 0-12) for each point. If both options are specified, mlabvposition() takes precedence.

If neither option is specified, the default is mlabposition(3) (3 o'clock)—meaning to the right of the point.

mlabposition(12) means above the point, mlabposition(1) means above and to the right of the point, and so on. mlabposition(0) means that the label is to be put directly on top of the point (in which case remember to also specify the msymbol(i) option so that the marker does not also display; see [G-3] *marker\_options*).

mlabvposition(*varname*) specifies a numeric variable containing values 0-12, which are used, observation by observation, to locate the labels relative to the points.

See [G-4] *clockposstyle* for more information on specifying *clockposstyle*.

mlabgap (size) specifies how much space should be put between the marker and the label. See [G-4] size.

- mlabangle(anglestyle) specifies the angle of text. The default is usually
  mlabangle(horizontal). See [G-4] anglestyle.
- mlabtextstyle(textstyle) specifies the overall look of text of the marker labels, which here means their size and color. When you see [G-4] textstyle, you will find that a textstyle defines much more, but all of those other things are ignored for marker labels. In any case, the mlabsize() and mlabcolor() options documented below allow you to change the size and color, but mlabtextstyle() is the starting point.

As with mlabstyle(), you need not specify mlabtextstyle() just because there is something you want to change. You specify mlabtextstyle() when another style exists that is exactly what you desire or when another style would allow you to specify fewer changes to obtain what you want.

mlabsize(textsizestyle) specifies the size of the text. See [G-4] textsizestyle.

- mlabcolor(colorstyle) specifies the color and opacity of the text. See [G-4] colorstyle.
- mlabformat(%fmt) specifies the format of the text. This option is most useful when the marker labels
  are numeric. See [D] format.
- mlabprefix(*text*) specifies that *text* be used as a prefix for the marker label.

mlabsuffix(*text*) specifies that *text* be used as a suffix for the marker label.

## **Remarks and examples**

Remarks are presented under the following headings:

Typical use Eliminating overprinting and overruns Advanced use Using marker labels in place of markers Adding a prefix and suffix to the marker labels

### **Typical use**

Markers are the ink used to mark where points are on a plot, and marker labels optionally appear beside the markers to identify the points. For instance, if you were plotting country data, marker labels would allow you to have "Argentina", "Bolivia", ..., appear next to each point. Marker labels visually work well when there are few data.

To obtain marker labels, you specify the mlabel(varname) option, such as mlabel(country). varname is the name of a variable that, observation by observation, specifies the text with which the point is to be labeled. varname may be a string or numeric variable, but usually it is a string. For instance, consider a subset of the life-expectancy-by-country data:

```
. use https://www.stata-press.com/data/r19/lifeexp (Life expectancy, 1998)
```

. list country lexp gnppc if region==2

|     | country             | lexp | gnppc |
|-----|---------------------|------|-------|
| 45. | Canada              | 79   | 19170 |
| 46. | Cuba                | 76   |       |
| 47. | Dominican Republic  | 71   | 1770  |
| 48. | El Salvador         | 69   | 1850  |
| 49. | Guatemala           | 64   | 1640  |
| 50. | Haiti               | 54   | 410   |
| 51. | Honduras            | 69   | 740   |
| 52. | Jamaica             | 75   | 1740  |
| 53. | Mexico              | 72   | 3840  |
| 54. | Nicaragua           | 68   | 1896  |
| 55. | Panama              | 74   | 2990  |
| 56. | Puerto Rico         | 76   |       |
| 57. | Trinidad and Tobago | 73   | 4520  |
| 58. | United States       | 77   | 29240 |

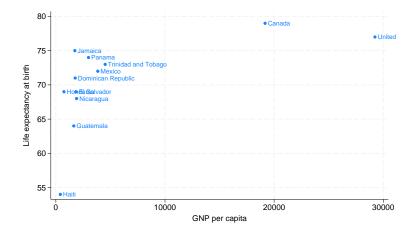

We might graph these data and use labels to indicate the country by typing

```
. scatter lexp gnppc if region==2, mlabel(country)
```

### Eliminating overprinting and overruns

In the graph, the label "United States" runs off the right edge and the labels for Honduras and El Salvador are overprinted. Problems like that invariably occur when using marker labels. The mlabposition() allows specifying where the labels appear, and we might try

. scatter lexp gnppc if region==2, mlabel(country) mlabpos(9)

to move the labels to the 9 o'clock position, meaning to the left of the point. Here, however, that will introduce more problems than it will solve. You could try other clock positions around the point, but we could not find one that was satisfactory.

If our only problem were with "United States" running off the right, an adequate solution might be to widen the x axis so that there would be room for the label "United States" to fit:

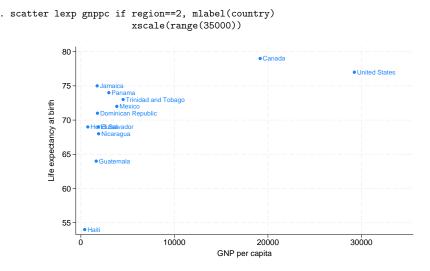

That would solve one problem but will leave us with the overprinting problem. The way to solve that problem is to move the Honduras label to being to the left of its point, and the way to do that is to specify the option mlabvposition(*varname*) rather than mlabposition(*clockposstyle*). We will create new variable pos stating where we want each label:

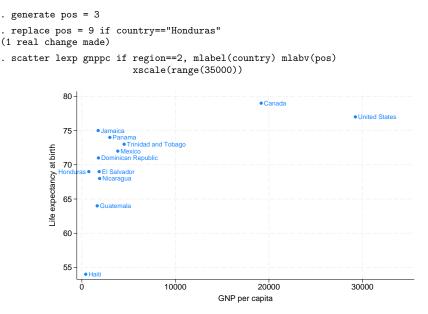

We are near a solution: Honduras is running off the left edge of the graph, but we know how to fix that. You may be tempted to solve this problem just as we solved the problem with the United States label: expand the range, say, to range (-500 35000). That would be a fine solution.

Here, however, we will increase the margin between the left edge of the plot area and the y axis by adding the option plotregion(margin(1+9)); see [G-3] *region\_options*. plotregion(margin(1+9)) says to increase the margin on the left by 9%, and this is really the "right" way to handle margin problems:

```
. scatter lexp gnppc if region==2, mlabel(country) mlabv(pos)
                                   xscale(range(35000))
                                   plotregion(margin(1+9))
                80
                                                                        Canada

    United States

                75
                                  Panal

    Trinidad and Tobago

    ife expectancy at birth

                                    Mexico
                                Dominican Republic
                70
                               El Salvado
                                Nicaragua
                65
                               Guatemala
                60
                55
                           • Haiti
                                                10000
                          Ó
                                                                        20000
                                                                                                30000
                                                          GNP per capita
```

The overall result is adequate. Were we producing this graph for publication, we would move the label for United States to the left of its point, just as we did with Honduras, rather than widening the x axis.

#### Advanced use

Let us now consider properly graphing the life-expectancy data and graphing more of it. This time, we will include South America, as well as North and Central America, and we will graph the data on a log(GNP) scale.

```
. use https://www.stata-press.com/data/r19/lifeexp, clear
(Life expectancy, 1998)
. keep if region==2 | region==3
                                                                           (note 1)
. replace gnppc = gnppc / 1000
. label var gnppc "GNP per capita (thousands of dollars)"
                                                                           (note 2)
. generate lgnp = log(gnp)
. quietly reg lexp lgnp
. predict hat
. label var hat "Linear prediction"
                                                                           (note 3)
. replace country = "Trinidad" if country=="Trinidad and Tobago"
. replace country = "Para" if country == "Paraguay"
                                                                           (note 4)
. generate pos = 3
. replace pos = 9 if lexp > hat
                                                                           (note 5)
. replace pos = 3 if country == "Colombia"
. replace pos = 3 if country == "Para"
. replace pos = 3 if country == "Trinidad"
. replace pos = 9 if country == "United States"
                                                                           (note 6)
```

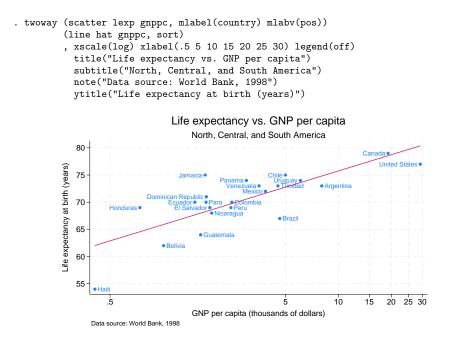

Notes:

- 1. In these data, region 2 is North and Central America, and region 3 is South America.
- 2. We divide gnppc by 1,000 to keep the x axis labels from running into each other.
- 3. We add a linear regression prediction. We cannot use graph twoway lfit because we want the predictions to be based on a regression of log(GNP), not GNP.
- 4. The first time we graphed the results, we discovered that there was no way we could make the names of these two countries fit on our graph, so we shortened them.
- 5. We are going to place the marker labels to the left of the marker when life expectancy is above the regression line and to the right of the marker otherwise.
- 6. To keep labels from overprinting, we need to override rule (5) for a few countries.

Also see [G-3] *scale\_option* for another rendition of this graph. In that rendition, we specify one more option—scale(1.1)—to increase the size of the text and markers by 10%.

### Using marker labels in place of markers

In addition to specifying where the marker label goes relative to the marker, you can specify that the marker label be used instead of the marker. mlabposition(0) means that the label is to be centered where the marker would appear. To suppress the display of the marker as well, specify option msymbol(i); see [G-3] *marker\_options*.

Using the labels in place of the points tends to work well in analysis graphs where our interest is often in identifying the outliers. Below we graph the entire lifeexp.dta data:

```
. scatter lexp gnppc, xscale(log) mlab(country) m(i)
```

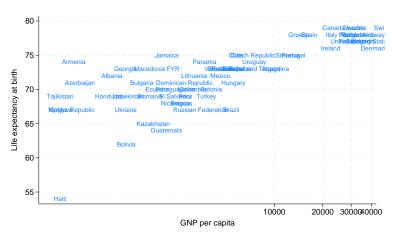

In the above graph, we also specified xscale(log) to convert the x axis to a log scale. A log x scale is more appropriate for these data, but had we used it earlier, the overprinting problem with Honduras and El Salvador would have disappeared, and we wanted to show how to handle the problem.

#### Adding a prefix and suffix to the marker labels

You may add a prefix or suffix to the marker labels with the mlabprefix() or mlabsuffix() option, respectively. For example, we have daily data recording the values for the S&P 500 in 2001. Below, we plot the opening price for the first few observations and label each marker with the closing price. Our dates are stored numerically, and to prevent the label for the rightmost point from running off the graph, we widen the x axis with option xlabel(14977(1)14988). These are the numeric values for the first 10 dates. Instead of displaying the numeric values for the dates, we use the format() option to specify that the month and day be displayed. And we use the mlabprefix() option to add a dollar sign before each marker label.

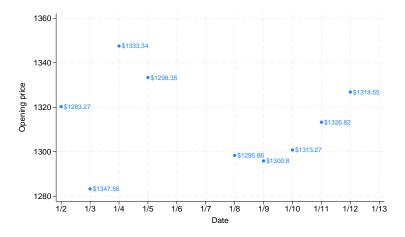

Similarly, we can add a suffix to the marker labels. For example, we would like to label each data point with the trading volume, which is measured in the thousands and ranges from about 4,000 to 23,000. First, we generate a new variable to record the trading volume in millions. Then, we use this variable to label the markers. We add the mlabsuffix() option to add an "M", for millions, to each marker label:

```
. generate double volume_million = volume/1000
. scatter open date in 1/9, mlabel(volume_million)
            xlabel(14977(1)14988, format(%tdnn/dd)) mlabsuffix("M")
              1360
                                  •21.31M
              1340
                                         • 14.308M
           Opening price
                                                                                         • 12.76M
              1320
                    11.294N
                                                                                  • 14.112M
                                                                           • 12.965M
              1300
                                                              11.155M
                                                                     11.913M
                           • 18.807M
              1280
                   1/2
                                               1/6
                                                      1/7
                                                             1/8
                                                                   1/9
                                                                          1/10
                                                                                1/11
                                                                                       1/12
                                                                                              1/13
                          1/3
                                 1/4
                                        1/5
                                                        Date
```

## Also see

- [G-2] graph twoway scatter Two-way scatterplots
- [G-4] anglestyle Choices for the angle at which text is displayed
- [G-4] *clockposstyle* Choices for location: Direction from central point
- [G-4] *colorstyle* Choices for color
- [G-4] markerlabelstyle Choices for overall look of marker labels
- [G-4] size Choices for sizes of objects
- [G-4] textsizestyle Choices for the size of text
- [G-4] *textstyle* Choices for the overall look of text

Stata, Stata Press, and Mata are registered trademarks of StataCorp LLC. Stata and Stata Press are registered trademarks with the World Intellectual Property Organization of the United Nations. StataNow and NetCourseNow are trademarks of StataCorp LLC. Other brand and product names are registered trademarks or trademarks of their respective companies. Copyright © 1985–2025 StataCorp LLC, College Station, TX, USA. All rights reserved.

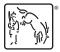

For suggested citations, see the FAQ on citing Stata documentation.